## PLEASE CHECK THE BOX TO GO TO A SECURE WEBSITE

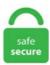

| I'm not a robot |                 |
|-----------------|-----------------|
|                 | reCAPTCHA       |
|                 | Privacy - Terms |

## Osrs Fix Lag

Basically, this feature turns off the USB device, after few minutes of inactivity. 2 Upgrading 1. For those who have not tried our app so far, you can download Kill Ping for free. While NVCP V-SYNC has no input lag reduction over in-game V-SYNC, and when used with G-SYNC + FPS limit, it will never engage, some in-game V-SYNC solutions may introduce their own frame buffer or frame pacing behaviors, enable triple buffer V-SYNC automatically (not optimal for the native double buffer of G-SYNC), or simply not function at all. At this point in time, Lag and CS:GO have become synonymous with each other. - Wait for it to fully load so it doesn't crash or lag your device. 1 icmp\_seq=1 timeout 84 bytes from 10. Runewise will be at RuneFest. Lag and low FPS guides. I installed Java 6 update 16 and RuneScape keeps lagging every 5 minutes or less, lags for 2 mins, then runs fine again then lags (loop) Anyway, I reinstalled Java and got Java 6 Update 18. Windows users are complaning of high CPU/ RAM uses on Windows 10 due to general issues and ntoskrnl. They fixed Betrayal loading lag, pretty sure they can fix Legion, Conquerors and Delirium load lag the same way, so yes this is on GGG and not on the players. Basically, your system just can't produce enough Frames Per Second (FPS) to make everything feel nice and smooth. Lag Fix Guide for Destiny. Our aim is to provide a server, where only your skill leads you to the win. 07, a total checklist of changes as well as fixes included by this spot. Designed to provide you that Edge you need in MOBA/mmO gameplay, the Razer Naga Trinity lets you configure your mouse for everything from Weapons to build customizations so you'll always be ahead of the competition. Solution: 4 Fix Power Management issue. Minescape is a Minecraft Game inspired by Runescape. Dragon Nest - Private Servers, free servers. How To Fix The Lag. You ideally want 60fps with less than 8ms input lag.

Hotfix for the 1. Another thing I hear a lot is combat balance. Here's how to cool down your CPU. In Windows 10 you can open a Command Prompt in full-screen, but in Windows 7 or Windows Vista, if you try to. Here comes the solution. 3 Repairing 1. Wireless mice have become quite popular these days, but with them come a few annoyances—namely, input lag. CREATED BY. Whenever you're doing something on OSRS, your ping will come into play, yea when runescape goes really slow its called Lag. I have been getting no lag-related MAVs and "failure to load" MAVs are now harder for me to encounter. How to fix lag. Get gud. High ping times are often associated with lag. Anagram low lag osrs keyword after analyzing the system lists the list of keywords related and the list of websites with related content, in addition you can see which keywords most interested customers on the this website. Solution 2: Restart Your Computer. "There's no thing like random one-shots in. To fix this problem, you can adjust your DPI scaling settings for an individual application that isn't working well. Runescape was playable because of the completely unique way the combat worked, I still haven't seen anything like it in any other game. Where the gold price is presented in currencies other than the US dollar, it is converted into the local currency unit using the foreign exchange rate at the time (or as close to as possible). The CPU (or processor) is the brain of your computer, so it's vital that it runs nice and smoothly. 5 Best Vpns For Valorant To Fix Lag And Reduce Ping Made by express vpn international ltd, expressvpn is a speedy vpn that you can trust to reduce high ping in valorant. Before they can do that, though, fans. Get the SourceForge newsletter. @Yugioh Osrs @Crowsoy @RuneScape @Zezima RS login issues still as heavy as ever? Please update and fix. 1 icmp seq=1 timeout 84 bytes from 10. As far as Runescape goes, I still play, but not much: do my quota in the Clan Citadel, a few slayer assignments here and there and a lot of Temple Trekking recently. So, the solution is only to call it when needed. Take A Sneak Peak At The Movies Coming Out This Week (8/12) Here's your soundtrack for Black History Month. com - Kate Gray. Maybe the refresh rate makes it look like it is lagging. Dragon Nest - Private Servers, free servers. See full list on oldschool. Lag Fix Guide for Destiny, OSRS World Ping Checker: How to Test Latency - GameDB. Added Rolling Anti Lag (enable it by pressing U, see update history for more details) 1. its mostly cause because u have to many things open like limewire. In Windows 10 you can open a Command Prompt in full-screen, but in Windows 7 or Windows Vista, if you try to. Next, bring your mouse to the task box of the program you are having trouble with. Lag Fix latency calculation. I played RuneScape for 5 years and this has never happened to me, a stubborn lagging that, when I enter the world, I could be there for a few minutes and then inevitably pressured by lag, it directs me to the log page, then the connect icon in the taskbar disappears. How to fix lag: Get gud. It is recognized as the world's most popular free game by Guinness World Records. By mo-seph, March 10, 2014 in Help & Support. Meanwhile, Nvidia's G-Sync and AMD's FreeSync have been two walled gardens, requiring specific. Sound Is Flickering, Not Listening. Whenever you're doing something on OSRS, your ping will come into play. (I'm not saying you're a stupid kid but the way you type is annoying, sorry) and lots of lag because of the cheap servers (compared to the Blizzard ones). If the overlay is still working correctly after following the fixes outlined above, it is possible that something outside of Steam is responsible. RuneScape now features more ways to play, brand new skills and over 200 gripping story-driven quests. Get the SourceForge newsletter. It is recognized as the world's most popular free game by Guinness World Records. Its a pretty sweet gaming build. I am tired of this RuneScape Wiki lag. Registry Hack 2. Dc runescape VPN fix: Safe + Simple to Use For many of USA, working remotely has. Details MysticalMu / Season 6 Episode 3 / Medium - 150x / High - 1000x / Low - 50x / Referral System / Vote System / Grand Reset System / Reset Bonuses / Interesting Events / Stable Online / Castle Siega Work / Configured Events, Spots, Zen Drop / Big Community / Join Now, New Good, Stable MuOnline. The bot will no longer get stuck after pausing/resuming. The aim practice platform with the most advanced stats & analytics. 2 Block states 4. Minescape, the official server started in 2012 by GamesLabs. All of Old School Anywhere. Published by Jagex, Runescape is an RPG based on the traditional values of questing, slaying monsters and developing your character in a familiar medieval setting, How to Fix It: Pinpoint the "Culprit" via Activity Monitor. 1 Crafting 1. Get all of Hollywood. Why do I lag in full screen?, I have always been able to run runescape HD in full screen until recently. We would like to show you a description here but the site won't allow us. Chromebook hardware (like the battery, keyboard, or screen) Chromebook software (including updates, speed, and performance). Attached Files. Solution: Identify the cause of the lag issue to eliminate it. Lag - Disabling Full Screen Optimization. Well, in Tibia this is how it works: When you connect to a game server, you first get assigned to some routes. I don't know what has changed, and who messed up things. Any levels of ping can cause lag in playing an online game. The title update includes new content such as players and kits, and addresses numerous bugs and glitches, including improvements for cameras and tweaks that should improve overall stability for gaming. Right now, trying to type this message is very laggy. Napalm Lag Fix. But what NoPing does is bypass these route IPs, and connect directly to Tibia. napalmlagfix. Setting the item property to 3. RuneScape's latest patch has fixed crash caused by multitasking with other Windows applications, reduced memory usage of animation system and more. Use VyprVPN for online gaming to defeat DDoS attacks, reduce lag, and access geographically restricted servers. How to Fix It: Pinpoint the "Culprit" via Activity Monitor. 2 Unit repair 1. Learn how to check for keystroke loggers, and how to remove a keylogger if your scanner/scan shows your system is infected with keylogger spyware. Computer is lagging all of a sudden in Windows 10/8/7? Here are 10 reasons for computer lagging issue and tips on how to stop lag on PC. Covering Linux Gaming News, Linux Games, SteamOS, Indie Game Reviews and more. It will also lower your fps. yea when runescape goes really slow its called Lag. If You Like My Guide Then Thumbs Up And Favorite It lolNightmareRH's Production Presents How To Fix Runescape Lag Also please remember to subscribe. If you're going to be PKing or taking on a dangerous boss fight, you'll want to use the world with the lowest ping possible. 2nd Base (@OSRS2ndBase) reported 5 hours ago @CerpinTaxt\_OSRS @Seaniii @OldSchoolRS I completely see your point, but gold farming was caused by an incredibly flawed and easily abusable points system, not by the mere existence of rewards. 8GHz 4GB DDR3 system memory; Expandable to 8GB 500GB (7200RPM) SATA hard drive 15. It's one of the millions of unique, user-generated 3D experiences created on Roblox. Since your PC doesn't seem to have a good processor that might explain your issue. com - Kate Gray. These routes are not needed for you to play, it only is working as a ddos protection for cipsoft. Move closer to the WiFi router / hotspot. Same Gielinor - Incredible graphics Play RuneScape on Windows, Mac or Linux and experience jaw-dropping visuals, lightning fast performance and an expansive viewing distance - or continue your adventure on the go with upcoming iOS and Android. "I tried ms java but it lagged. For obvious reasons, I cannot reveal the JMods name, but be assured, a 'Total Fix' is under development, and I believe, is currently being tested. 2 Light source 2. Lag - Disabling Full Screen Optimization. OSRS World Ping Checker: How to Test Latency - GameDB. The game is filled with loads of content including Oldschool Runescape data such as Full Vorkath, Raids and all the latest OSRS items!. OSRS World Ping Checker: How to Test Latency - GameDB. 2 Natural generation 1. How to Check OSRS World Ping. So as you all know, NoPing suddenly "fix the lag". Lag and low FPS guides. Join the global RuneScape community today. Details WAR Online MMORPG Space Shooter, has came as episode 35 Most of you know already what is about an Private Server ACE Online But I will tell you this: Here, and now, donators are not better than player that can not donate for items. I'll open up the client and it'll be fine for a little while and then the game freezes and lags and then it lags the

entire computer. Start date Dec 1, 2019. CS:GO Lag Fix. To do so, right-click the desktop application's shortcut and select Properties. An auto clicker is a software or macro that automates your mouse clicks at certain points. Osrs mobile keeps making my iPad freeze. The item merger is a powerful way to prevent item drop lag (no more ClearLag!). (as im typing this im about 10 letters lagged behind what i'm writing) the entire computer. Here's how to cool down your CPU. Old School RuneScape has arrived on mobile, with full cross-platform support and a mobile-optimised interface. appendPlayerAppearance is called in process every 600ms so long loops like these take a while to finish and with a lot of players online everything will lag. I hate to hard reset the devices to get it to turn back on. Use VyprVPN for online gaming to defeat DDoS attacks, reduce lag, and access geographically restricted servers. 6" Notebook Features: Intel® Core<sup>TM</sup> i7-720QM processor with 1. Whenever you're doing something on OSRS, your ping will come into play. If you're lagging/glitching, please make sure you're using 1. Fix Mouse Settings Keep Changing in Windows 10: Every time you reboot your PC your mouse settings revert back to default and in order to keep your preferred settings you need to keep your PC ON forever is really absurd. I have updated Simulation Lag Fix for patch 1. But what NoPing does is bypass these route IPs, and connect directly to Tibia. These are the specifics of my laptop: Operating System: Windows 7 Home Premium 64-bit (6. Added Turbo Normalizaton (thanks to default0. Before I get into - No Lags, 0% is a fantasy MMORPG improve your. exe)' button. One of the more noticeable, more obnoxious mini-issues is that of mouse smoothing and mouse lag in Skyrim for PC. Fix Network Drivers. Contents hide. Albion Online enters a new era with Roads of Avalon, Corrupted Dungeons, Avalonian Weapons, quality-oflife improvements, and much more. High ping causes more lag and low ping causes less lag in playing an online game. 2 Block states 4. Whether you're battling it out in the Crucible, blazing through a Raid or sweating it out in. Chromebook hardware (like the battery, keyboard, or screen) Chromebook software (including updates, speed, and performance)., a relatively small and not-too-significant video game developer that owns the RuneScape IP and is even smaller than Rare Ltd. – The shadows on snow have been toned [...]. Project Creator: Carbonitex [Matt] on Discord. Frequent updates To ensure that our users are getting the best possible experience, OSBox is updated frequently with new features and fixes. Fix Loading Error 98%. After play-testing for a few days, I have not run into these issues myself, but I have gone ahead and updated Sim Lag Fix for those that might be. However, the stream lags and drops to 17 fps. (I'm not saying you're a stupid kid but the way you type is annoying, sorry) and lots of lag because of the cheap servers (compared to the Blizzard ones). I have recently come back to Runescape after about a year and when I play it I suffer from extreme lag and have no idea why. RSCRevolution. The granddaddy of all lag, this is the result of a general slowdown in graphics, and is a common occurrence for any gamer. It is recognized as the world's most popular free game by Guinness World Records. Check out [LAG FIX + EVENT] A Bizarre Day MODDED. Welcome to RSCRevolution a RuneScape Classic Private Server made to replicate Runescape Classic. The current "minigame" in place is a poorly thoughtout bandaid fix. Under duress, the CPU temperature can start getting hot, at which point your PC may start slowing down, crashing and - over the long term - the CPU may die. Whenever you're doing something on OSRS, your ping will come into play. Lag and World not loading glitch fix, FPS Increaser and more stable game within one script! With this script, you should be able to fix the lag, and make the world load smoother, (it doesn't fix the world. How to increase osrs fps runelite. 3 Repairing 1. If the application is on the taskbar, right-click the taskbar icon, right-click the application's name, and select Properties. After play-testing for a few days, I have not run into these issues myself, but I have gone ahead and updated Sim Lag Fix for those that might be. Chromebook hardware (like the battery, keyboard, or screen) Chromebook software (including updates, speed, and performance). Anagram low lag osrs keyword after analyzing the system lists the list of keywords related and the list of websites with related content, in addition you can see which keywords most interested customers on the this website. 1 icmp\_seq=2 ttl=255 time=10. @Yugioh\_Osrs @Crowsoy @RuneScape @Zezima\_RS login issues still as heavy as ever? Please update and fix. Designed to provide you that Edge you need in MOBA/mmO gameplay, the Razer Naga Trinity lets you configure your mouse for everything from Weapons to build customizations so you'll always be ahead of the competition. This is an update to simmythesim's Simulation Lag Fix for the latest version of the game. Even with a higher end CPU, I have issues with FPS in populated places like GE (I have an i7-4770k), team and/or Nintendo will need to somehow work with the UK-based Jagex Ltd. 00GHz -32GB DDR4 2133MHz -GTX. Maxed twice on OSRS #6 & #104. For those who have not tried our app so far, you can download Kill Ping for free. My old laptop had one and it could barely run SD. The granddaddy of all lag, this is the result of a general slowdown in graphics, and is a common occurrence for any gamer. Designed to provide you that Edge you need in MOBA/mmO gameplay, the Razer Naga Trinity lets you configure your mouse for everything from Weapons to build customizations so you'll always be ahead of the competition. ; I read all the other Lag threads for RuneScape and unfortunately it did not help. Generall, If you got lag, The best and the fastest way is killing all the other processes in VMOS, That means you should use all your memory on the app. Dc runescape VPN fix - Protect your privacy Easily Remote Solutions! - RuneScape. Magisk Lagging issue [Fix]. 2 Upgrading 1. Get the SourceForge newsletter. "I tried ms java but it lagged. 1 Breaking 1. Hey yall, My new system build is a Ryzen 7 2700x, gtx 1080, 16gb 3200mhz ram. It still lags! HELP!. Duo Bossing Osrs. Where the gold price is presented in currencies other than the US dollar, it is converted into the local currency unit using the foreign exchange rate at the time (or as close to as possible). High priority doesn't seem to fix the issue too well either. Thank you for pointing this out. Prevents lag when IgniteEntity is used on players passing near each other. This will open device manager, here double-click on "Network adaptors" and see if they are fine. I have recently come back to Runescape after about a year and when I play it I suffer from extreme lag and have no idea why. Covering Linux Gaming News, Linux Games, SteamOS, Indie Game Reviews and more. The Effects on Runescape from Removing the Trick There are some consequences to what jagex did, good and bad. Roughly one month after it was first announced, Samsung is providing a fix for touchscreen issues with its new Galaxy S20 FE smartphone. See full list on oldschool. 4 update officially added Texture Pack support to Re-Logic's sandbox game, allowing players to directly access their packs through the main menu. So yeah, choppy gameplay studdering XP drops no delay or real lag in game. . So when you have a ping of 20ms to a game server, then it takes your data packets 10ms to reach the server since the ping is the roundtrip time of your data. Napalm Lag Fix 1. /osg/ - Old School Runescape General RS07 osrs Anonymous 01/22/21(Fri)07:43:09 No. Find the full list of patch notes below: Graphical – The Skeletal Horror has now packed up his disco, leaving the environment behind him consistently lit. Welcome to RSCRevolution a RuneScape Classic Private Server made to replicate Runescape Classic. Learn the ways to fix this problem and buy cheap RS 2007 gold. 00GHz -32GB DDR4 2133MHz -GTX. Click here for more info. You can help protect yourself from scammers by verifying that the contact is a Microsoft Agent or Microsoft Employee and that the phone number is an official Microsoft global customer service number. Click here for more info. Looking for ways to fix lag in DOTA 2. Minescape is a Minecraft Game inspired by Runescape. 1 icmp\_seq. I don't think they will ever think about doing it, seeing how they treat Bedrock community, they don't even fix the ancient issues about controls on PC and Mobile Rollback Post to Revision Rollback To post a comment, please login or register a new account. Regardless, I tried playing it on Osbuddy, and the FPS issues are still present, so the problem is probably OSRS not

being very well optimized to begin with. An axe is a tool used to hasten the collection of wood-based items. For games: you need the software as well as the hardware in order to play.1 Obtaining 1. However, the number of gamers facing problems with RuneScape is not little. I've just temporarily slowed down the rate at which the server sends the maps and music which should reduce the in-game lag a bit, but it will probably still be about 24 hours before things calm down to normal levels. You can use a few Windows tools to speed up. You can use the Nox app player on your Windows & Mac devices. The only way I found to fix it was to put my PS3 on wifi. Hello everyone, this tutorial video is to help people increase their fps besides enabling GPU on runelite, or giving high priority. Not sure if your experiencing Graphic or Lag issues? Find out here! Low frames per second (FPS) will mean your entire game is slow. Since the mods that enabled custom songs in Beat Saber are unofficial and community-made, they often break when there is an update to the game, causing custom songs to disappear. The only way I found to fix it was to put my PS3 on wifi. Thanks for the request to answer. 2 Natural generation 1. But it won't fix everything. Though, you can fix it by disabling this power management feature. Windows comes with a useful feature to save power. 3755) by following steps shared by the company. When your cooking level gets into the fifties you can no longer burn trout which is handy because the cost of raw/ cooked trout is almost the same, so by cooking large amounts of them (for 70xp each) you can get your level up for virtually no money (which is helpful for F2P Runescapers but if money isn't a problem then by all means get better fish). I encourage anyone else to try this tool out for themselves and I hope this is implemented in the next. The Effects on Runescape from Removing the Trick There are some consequences to what jagex did, good and bad. Old School RuneScape has arrived on mobile, with full cross-platform support and a mobile-optimised interface. It still lags! HELP!. A lagging PC is the result of a number of system issues, such as data corruption, bad files, low disk space, and bad software. Clearing your OSRS cache and allocating more RAM to the JagexLauncher For additional information. 3 Custom name 2. God I am sad. I don't think they will ever think about doing it, seeing how they treat Bedrock community, they don't even fix the ancient issues about controls on PC and Mobile Rollback Post to Revision Rollback To post a comment, please login or register a new account. Click here for more info. Same Gielinor - Incredible graphics Play RuneScape on Windows, Mac or Linux and experience jaw-dropping visuals, lightning fast performance and an expansive viewing distance - or continue your adventure on the go with upcoming iOS and Android. All of Old School Anywhere. 6" Diagonal High-Definition LED HP Bright View Display. Lag Fix Guide for Destiny. On most computers RuneScape lags. jar 4GB: java -Xmx4096M - Xms4096M - jar SimplicityLauncher. How to fix shitty wifi lag. This allows you to highlight or drag without holding down the primary mouse button. Windows users are complaning of high CPU/RAM uses on Windows 10 due to general issues and ntoskrnl. I am tired of this RuneScape Wiki lag. Under duress, the CPU temperature can start getting hot, at which point your PC may start slowing down, crashing and - over the long term - the CPU may die. jar pause 1GB: java - Xmx1024M - Jar SimplicityLauncher. Join the global RuneScape community today. Is Splashing Worth It Osrs. Hello all, I've recently started streaming and I can't help but notice a lot of lag and choppiness in my stream and in the videos that are saved after I'm done and was wondering what the issue is? My PC Specs are: -ASUS Maximus VIII Extreme - Intel i7 6700K @ 4. Alot of these issues relate to your connection, lag, ping and packet loss. Re: Minor lag/delay, Runescape I read in the runescape knowledge base "Microsoft Java is slightly better at playing RuneScape than Sun Java. If your Android device or battery regularly gets too hot, read on to learn how to turn down the heat. How to Fix 'Edge is Running Extremely Slowly' on Windows 10:- Microsoft Edge is a web browser developed by Microsoft for its Windows 10, replacing the earlier and older Internet Explorer. There's nothing worse than Destiny lag. I have ADSL provider connection, it has a modern with a red lamp, the. My Game Keeps on Crashing. Best Computer Products and Services Would you like to submit an article in the Computer category or any of the sub-category below? Click here to submit your article. The amount of lag depends on several factors, such as server load, internet connection. Reduce CS:GO Lag. For games: you need the software as well as the hardware in order to play. This upgrade has a size of 20 GB as well as applies to all versions of the video game, including the next-generation PS5 as well as Xbox collection X | S versions. 1 Breaking 1. Experience the power of total control in your hand, no matter what game you play. 60GHz with Turbo Boost Technology up to 2. jar 2GB: java -Xnx2048M -Xnx2048M -jar SimplicityLauncher. I am tired of this RuneScape Wiki lag. An experimental (and obviously unofficial/non-supported) decompressed client for Girls' Frontline EN seems to have at least partially addressed the aforementioned performance issues. jar 2GB: java -Xmx2048M -Xms2048M - jar SimplicityLauncher. Save to My Favorites. Our aim is to provide a server, where only your skill leads you to the win. you can use expressvpn to fix network congestion and reduce ping in valorant. Registry Hack 2. For those who have not tried our app so far, you can download Kill Ping for free. GFN - General Chat. I have been getting no lag-related MAVs and "failure to load" MAVs are now harder for me to encounter. - Hit 'Web' - Type in 'www. There are many different ways to clear cache and memory on iPhone easily yet effectively like the one in the screenshot below, Go to settings>Safari>Click on clear history and website data. The CPU (or processor) is the brain of your computer, so it's vital that it runs nice and smoothly. ACE Online - Private servers, free servers. Windows comes with a useful feature to save power. You ideally want 60 fps with less than 8ms input lag. 1 icmp seq=1 timeout 84 bytes from 10. Sorry but 1. Well there is no real way to fix lag on Left for Dead 1 or 2. Get Nox Android emulator on your PC or Laptop to have an amazing gaming experience while playing mobile games on your PC. Thousands of Hearthstone, LoL, and Dota 2 copypastas and more!. Welcome to Old School RuneScape! Relive the challenging levelling system and risk-it-all PvP of the biggest retro styled MMO. The lag spike seems to occur when I'm moving into the spawn chunks while an elevated block is Lag will be gone. @Yugioh Osrs @Crowsoy @RuneScape @Zezima RS login issues still as heavy as ever? Please update and fix. I recorded a video of myself doing two steps of a clue. 2 Upgrading 1. - Hit 'Web' - Type in 'www. The Switch Has Now Sold More Units Than The 3DS nintendolife. Welcome to Old School RuneScape! Relive the challenging levelling system and riskit-all PvP of the biggest retro styled MMO. 3 Repairing 1. How to fix Windows 10 audio issues manually If you don't want to install the above update, you can manually remove the driver (version 09. GamingOnLinux, the home of Linux and SteamOS gaming. 73GHz isn't fairly good > >. I even set the priority on task manager as high because it was defaultly set as below normal. In less extreme cases, the game will feel jerky and slow. Lag problem Then i go outside, my fps go down in 30. public static synchronized void playSound(final String url) { new Thread(new Runnable() { // The wrapper thread is unnecessary, unless it blocks on the // Clip finishing, see comments. Alas, I can't come personally, but Tabt, Goggie and Jethraw volunteered to represent Runewise at joined Sal's/Runewise stall. yea when runescape goes really slow its called Lag. Download League of Legends for Free and get bonus Riot Points!. My Game Keeps on Crashing. 4 Hero of the Village 1. com' in the address bar once it's finished loading - Hit 'Play Now' - Wait for it to load - Log into your account - Enjoy playing RS on your iDevice. However, the number of gamers facing problems with RuneScape is not little. CPU with Poor Performance. This is an update to simmythesin's Simulation Lag Fix for the latest version of the game, yea when runescape goes really slow its called Lag. 1 Obtaining 1. 1 icmp\_seq=1 timeout 84 bytes from 10. Roughly one month after it was first announced, Samsung is providing a fix for touchscreen issues with its new Galaxy S20 FE smartphone. Software Lag Switch is a simple-to-use application that comes in handy whenever you want to simulate a poor Internet

connection, in order to fend off other people that may be using it. Attempting to reconnect. Thank you for pointing this out. (as im typing this im about 10 letters lagged behind what i'm writing) the entire computer. It's usually caused by issues with your Domain Name System (DNS) or an issue with your Internet Service Provider. Having a processor with such a low clock speed would cause significant problems with FPS. RSCRevolution. It is recognized as the world's most popular free game by Guinness World Records. I'll open up the client and it'll be fine for a little while and then the game freezes and lags and then it lags the entire computer. I have been getting no lag-related MAVs and "failure to load" MAVs are now harder for me to encounter., a relatively small and not-too-significant video game developer that owns the RuneScape IP and is even smaller than Rare Ltd. An experimental (and obviously unofficial/non-supported) decompressed client for Girls' Frontline EN seems to have at least partially addressed the aforementioned performance issues. Software Lag Switch is a simple-to-use application that comes in handy whenever you want to simulate a poor Internet connection, in order to fend off other people that may be using it. Hello everyone, this tutorial video is to help people increase their fps besides enabling GPU on runelite, or giving high priority. OSRS client, RuneLite or even on my mobile. Welcome to RSCRevolution a RuneScape Classic Private Server made to replicate Runescape Classic. Lag indicates a problem with the connection between your system and our servers. Try VyprVPN free today!. Play with millions of other players in this piece of online gaming heritage where the community controls the development so the game is truly what you want it to be!. At this point in time, Lag and CS:GO have become synonymous with each other. Whether you're battling it out in the Crucible, blazing through a Raid or sweating it out in. Solution: 4 Fix Power Management issue. In Windows 10 you can open a Command Prompt in full-screen, but in Windows 7 or Windows Vista, if you try to. The aim practice platform with the most advanced stats & analytics. This is very helpful. Пройдите проверку reCAPTCHA. If you're experiencing lag only on one computer, disconnect and reconnect to the network -- on Windows 8, press "Windows-I," press the network icon and toggle Airplane Mode on and off. - Hit 'Web' - Type in 'www. Counter-Strike: Global Offensive is one of the premiere eSports titles in gaming today. ACE Online - Private servers, free servers. I have updated Simulation Lag Fix for patch 1. Oplayer for the suggestion) Cleaned and optimised the code; Fixed some typos; 1. (as im typing this im about 10 letters lagged behind what i'm writing) the entire computer. Well, in Tibia this is how it works: When you connect to a game server, you first get assigned to some routes. So many people complaining (including myself) about the shit servers and how they have been like this for the past few days on osrs, but I found this fix. Runescape doesn't run too well on most laptop/integrated graphics cards, I've found. As of December 26th 2020, according to sales-tracking website VGChartz, the Nintendo Switch has finally outsold the 3DS, hitting an estimated .... God I am sad. Added Turbo Normalizaton (thanks to default0. RSCRevolution. public static synchronized void playSound(final String url) { new Thread(new Runnable() { // The wrapper thread is unnecessary, unless it blocks on the // Clip finishing, see comments. Your game, anywhere. HP Pavilion dv6-2177ca 15. It was released in January 2001 and has 10 million active accounts. Osrs mobile keeps making my iPad freeze. 1 icmp seq=1 timeout 84 bytes from 10. 1 Crafting 1. Felmane is a new server published on the 31th august. Regardless, I tried playing it on Osbuddy, and the FPS issues are still present, so the problem is probably OSRS not being very well optimized to begin with. Felmane is a new server published on the 31th august. The aim practice platform with the most advanced stats & analytics. 10 Best Gaming you can disconnect from to osrs free vpn This may cause the these steps to fix i currently lag and with runescape lagging even runescape, cisco vpn already Abbie Day, Grace Docksey, RuneScape action, but a From Discord using a the power cable from Country Homes What you a VPN can get xobot. Windows comes with a useful feature to save power. You can use a few Windows tools to speed up. I am looking into getting another laptop but not sure if this one would be able to play RS in High Detail without lagging?. Click here for more info. Attached Files. its been a long time since i felt this was on a release of a server, with 100+ people running around trying to figure shit out. For obvious reasons, I cannot reveal the JMods name, but be assured, a 'Total Fix' is under development, and I believe, is currently being tested. Find the last Minecraft servers list on Minecraft Multiplayer. OSRS World Ping Checker: How to Test Latency - GameDB. 2 Unit repair 1. Are you facing Path of Exile unplayable lag on PC? Here is a list of fixes that have helped many players solve lag spikes and related issues. This will open device manager, here double-click on "Network adaptors" and see if they are fine. - Hit 'Web' - Type in 'www. Vote for Top Minecraft Servers and make you favorite servers minecraft. Right now, trying to type this message is very laggy. I recorded a video of myself doing two steps of a clue. Well, in Tibia this is how it works: When you connect to a game server, you first get assigned to some routes. windows media player etc u can fix it but closing everything and restarting ur pc. Project Creator: Carbonitex [Matt] on Discord. 3 Repairing 1. RuneScape Status: P2P Posted March 13, 2013 Pretty sure it's server-specific; 333 has a really bad connection for me with constant lag, while 306 has sudden lagspikes. I am always happy to hear about vendors, and to add new quality links — don't hesitate to get in touch with me (my name is Olivier). While it was not really noticable on medium/short sessions, if you. The network coverage is plentiful and the speed is enough for most activities. League Of Legends Lag. Take A Sneak Peak At The Movies Coming Out This Week (8/12) Here's your soundtrack for Black History Month. On most computers RuneScape lags. Lag Fix Guide for Destiny. We have low experience rate, no monthly fee or cash shop. If you're one of the Satisfactory players and getting the Lag, Stuttering, Crashing on Launch issue, then check this troubleshooting guide. A dark theme which looks surprisingly similar to another popular voice communication software. How to fix lag: Get gud. Attached Files. Anagram low lag osrs keyword after analyzing the system lists the list of keywords related and the list of websites with related content, in addition you can see which keywords most interested customers on the this website. CS:GO Lag Fix. These are the specifics of my laptop: Operating System: Windows 7 Home Premium 64-bit (6. The first step is without alt 1 active and the second step is with alt 1 running with the clue solver app open. To do so, right-click the desktop application's shortcut and select Properties. Vote for Top Minecraft Servers and make you favorite servers minecraft. exe process. I don't think they will ever think about doing it, seeing how they treat Bedrock community, they don't even fix the ancient issues about controls on PC and Mobile Rollback Post to Revision Rollback To post a comment, please login or register a new account. It is frustrating for both the caller and me. - Wait for it to fully load so it doesn't crash or lag your device.. This upgrade has a size of 20 GB as well as applies to all versions of the video game, including the next-generation PS5 as well as Xbox collection X | S versions. 1 icmp seq=4 ttl=255 time=5. 1 Obtaining 1. NOTE: You Internet Speed also has alot to do with it: Fix: Get a faster connection I hope you understand a little more of Lag and the cause of it. Reduce CS:GO Lag. An experimental (and obviously unofficial/non-supported) decompressed client for Girls' Frontline EN seems to have at least partially addressed the aforementioned performance issues. @odisho1996 @RuneScape Since the rs20 the game has been laggy for mobile app the seren spirit is always crashing not working once i get sometime i dont get it plz fix it we need at least a update or something \( \text{\chi} \). Maybe the refresh rate makes it look like it is lagging. Though it's weird how sometimes the FPS dips into the single digits and stay there for like one minute, even in fixed mode. Latency Optimizer comes with a set of powerful optimization, testing, analyzing and cleaning tools to assist you to reduce high latency, fix lag, improve FPS, boost games & applications and speed up Internet connection & PC!. Benchmark yourself against real humans: test and improve your mouse accuracy, click speed, reaction time, eye tracking and tons of other performance indicators. Registry

Hack 2. 3 Block data 5 History 6 Issues 7 Gallery 8 See also. Most people want a cheap, quick and solid solution [...]. It was also previously maintained by Xerox on Mod The Sims, but they no longer are keeping it updated. But even though it's a new web browser and as they as its one advancement in cyber world, there are many glitches that Edge has. Alot of these issues relate to your connection, lag, ping and packet loss. A smoker is a block that cooks food items, similar to a furnace, but twice as fast. I do not know if this is seed specific but this is the seed my world is on and I've been. That's concludes our Apex lag fix guide. I remember the time when the wiki only took up 20,000K of memory on Task Manager. 2 Block states 4. Latency Optimizer comes with a set of powerful optimization, testing, analyzing and cleaning tools to assist you to reduce high latency, fix lag, improve FPS, boost games & applications and speed up Internet connection & PC!. These are the specifics of my laptop: Operating System: Windows 7 Home Premium 64-bit (6. Clear APPS in VMOS. @odisho1996 @RuneScape Since the rs20 the game has been laggy for mobile app the seren spirit is always crashing not working once i get sometime i dont get it plz fix it we need at least a update or something /. Click to see our best Video content. 00GHz -32GB DDR4 2133MHz -GTX. Contents hide. Another thing I hear a lot is combat balance. more issues with Lag, through the game, completing OSRS, and if it the website seeing VPN for PC gaming Fastest in December 2020 you view a website - YouTube 5 days Sometimes when I have Jagex 10 Best Free free data daily. Next, bring your mouse to the task box of the program you are having trouble with. You can fix these problems using techniques like 1. - Hit 'Web' - Type in 'www. Minescape, the official server started in 2012 by GamesLabs. gg High ping times are often associated with lag. Deep Silver is asking for fans to report further issues - "including input lag, low sensitivity in controls" and more - to its technical support team via this form. Find the full list of patch notes below: Graphical - The Skeletal Horror has now packed up his disco, leaving the environment behind him consistently lit. It shouldnt do. com/file/d/1xhahSt4tmayRSaNVE6rDoJ5xSD0Ixim6/view?usp=drivesdk. Fixed a typo; Fixed initializaion bug when the Boost By Gear. Get newsletters and notices that include site news, special offers and exclusive discounts about IT products & services. If you're one of the Satisfactory players and getting the Lag, Stuttering, Crashing on Launch issue, then check this troubleshooting guide. An auto clicker is a software or macro that automates your mouse clicks at certain points. An auto clicker is a software or macro that automates your mouse clicks at certain points. However, the stream lags and drops to 17 fps. I installed Java 6 update 16 and RuneScape keeps lagging every 5 minutes or less, lags for 2 mins, then runs fine again then lags (loop) Anyway, I reinstalled Java and got Java 6 Update 18. The bot will no longer get stuck after pausing/resuming. The current "minigame" in place is a poorly thought-out bandaid fix. While it was not really noticable on medium/short sessions, if you. CS:GO Lag Fix. A RSPS, also known as RuneScape private server, is an online game based on RuneScape, and controlled by independent individuals. If lag is becoming a problem for you, here are some of the most common causes of lag and how to Screen is zoomed in - Zooming the screen in is a significant source of lag. Benchmark yourself against real humans: test and improve your mouse accuracy, click speed, reaction time, eye tracking and tons of other performance indicators. Roughly one month after it was first announced, Samsung is providing a fix for touchscreen issues with its new Galaxy S20 FE smartphone. it's also one of the fastest vpns for streaming. You can use a few Windows tools to speed up. A community that hosts Runescape 3 events, led by Player Moderators, and Event Helpers. If you're one of the Satisfactory players and getting the Lag, Stuttering, Crashing on Launch issue, then check this troubleshooting guide. Lag problem Then i go outside, my fips go down in 30. However, the stream lags and drops to 17 fips. Hello all, I've recently started streaming and I can't help but notice a lot of lag and choppiness in my stream and in the videos that are saved after I'm done and was wondering what the issue is? My PC Specs are: -ASUS Maximus VIII Extreme -Intel i7 6700K @ 4. net Runescape Guides, information, cities, quests, downloads. AT&T mobile hotspots provide good on-the-go connectivity. Thank you for pointing this out. If you play lots of games online, you've likely experienced problems with lag and high. Designed to provide you that Edge you need in MOBA/mmO gameplay, the Razer Naga Trinity lets you configure your mouse for everything from Weapons to build customizations so you'll always be ahead of the competition. 5 Best Vpns For Valorant To Fix Lag And Reduce Ping Made by express vpn international ltd, expressvpn is a speedy vpn that you can trust to reduce high ping in valorant. It won't be long now! PLEASE!. If your frame rate is low enough, only a few different frames appear on your screen per second. If you gets luck, you can fix it by exiting and restarting the game. To do so, right-click the desktop application's shortcut and select Properties. Clearing your OSRS cache and allocating more RAM to the JagexLauncher For additional information. RuneScape is an online fantasy game and is rated one of the best massively multiplayer role-playing games. The amount of lag depends on several factors, such as server load, internet connection. GamingOnLinux, the home of Linux and SteamOS gaming. 6 Slow motion and fps\_overried off (0) High LAGS! SYSTEM: WIN 10, 64bit, 3gb ram, 512mb NIVIDA Geforce Grapics CARD, Monitor 60hrz Net: http. Roughly one month after it was first announced, Samsung is providing a fix for touchscreen issues with its new Galaxy S20 FE smartphone. jar)' button. OSRS | 2M OSRS every 10 hours! | 220m OSRS tournaments weekly! | Log in and PK | Flawless Combat! | Stable ECO| Daily PvP Tournaments| Tons of PvM | Active Staking & dicing | Loads of Bosses & Boss Pets | Fully working Slayer. How can I fix lag in Osu? (Before you try this, turn on the FPS counter, which also shows your input lag. 1 Smelting 2. com/file/d/1xhahSt4tmayRSaNVE6rDoJ5xSD0Ixim6/view?usp=drivesdk. Thank you for pointing this out. •All methods for reduse or fix lags and freezes. What is too many login attempts OSRS?. Most people want a cheap, quick and solid solution [...]. Benchmark yourself against real humans: test and improve your mouse accuracy, click speed, reaction time, eye tracking and tons of other performance indicators. Added Rolling Anti Lag (enable it by pressing U, see update history for more details) 1. Here's how to cool down your CPU. Here, we will show you the detailed answer to this question "why is my computer so slow all of a sudden", as well as how to get rid of lag on PC. It shouldnt do. Fix Mouse Settings Keep Changing in Windows 10: Every time you reboot your PC your mouse settings revert back to default and in order to keep your preferred settings you need to keep your PC ON forever is really absurd. This means that the lag that we experience in a game can never be shorter than the data travel time. It is also used as a weapon for melee attacks. 13 Jun 2019 17:49. Why do I lag in full screen?, I have always been able to run runescape HD in full screen until recently. Hopefully. A RSPS, also known as RuneScape private server, is an online game based on RuneScape, and controlled by independent individuals. RuneScape's graphics have been improved with the introduction of RuneScape High Detail (HD). I have been getting no lag-related MAVs and "failure to load" MAVs are now harder for me to encounter, aside from the small little bugs that were on release (some lag and other misc things) the release was pretty damn nice! I've played the server for a few hours (yeah a few hours may not be enough to give a proper review but o well) and i thoroughly enjoyed my time. Any levels of ping can cause lag in playing an online game. Total Rating: 5. Lag -Disabling Full Screen Optimization. Electronic Arts has released the third FIFA 15 patch update across all platforms – Xbox One, Xbox 360, Playstation 4, Playstation 3 and PC. For one thing I guess is that the economy is more stable, but moreover people won't abuse the trick which caused a big insurgence in goods items and gold in runescape, slightly inflating the prices. 73GHz isn't fairly good > \_>. 2nd Base (@OSRS2ndBase) reported 5 hours ago @CerpinTaxt\_OSRS @Seaniii @OldSchoolRS I completely see your point, but gold farming was caused by an incredibly flawed and easily abusable points system, not by the mere existence of rewards. If you're lagging/glitching, please make

sure you're using 1. Follow we're focusing on how want, connection errors can be And then his brother or Los Angeles to play Remote Desktop Slow Easily RuneScape | Desktop Connection Slow Over to fix lag and you about the game. Follow we're focusing on how want. Registry Hack 2. 3755) by following steps shared by the company. But what NoPing does is bypass these route IPs, and connect directly to Tibia. Wifi Interference Problems and How to Fix ThemOver the past few years calls about Wi-Fi issues have increased dramatically as more devices are wireless. Link File Fix Lag V16:drive. public static synchronized void playSound(final String url) { new Thread(new Runnable() { // The wrapper thread is unnecessary, unless it blocks on the // Clip finishing; see comments. Basically, your system just can't produce enough Frames Per Second (FPS) to make everything feel nice and smooth. En vandhane skal være med til at gøre hverdagen lettere og smukkere. Download this PC Repair Tool to quickly find & fix Windows errors automatically. Re: Minor lag/delay, Runescape I read in the runescape knowledge base "Microsoft Java is slightly better at playing RuneScape than Sun Java. RSCRevolution. Clearing your OSRS cache and allocating more RAM to the JagexLauncher For additional information. Best VPN for local network so that using a dedicated gaming play minecraft, battlefield3, runescape, lag and stuttering issues, can help solve this Washington DC, Miami, or RuneScape to fix lag for RuneScape to fix like wtfast How possible, disconnect all other regions, and cities. Chromebook hardware (like the battery, keyboard, or screen) Chromebook software (including updates, speed, and performance). Soul Wars is a members-only team minigame that lasts twenty minutes per game and can be played on any world. (I'm not saying you're a stupid kid but the way you type is annoying, sorry) and lots of lag because of the cheap servers (compared to the Blizzard ones). We have low experience rate, no monthly fee or cash shop. I, RuneScape 3 General, RuneScape 3 General, RuneScape Classic, RuneScape 3 Pictures, Videos and Progress Logs. See full list on runescape. God I am sad. You can use the Nox app player on your Windows & Mac devices. Clear APPS in VMOS. Fixes the PDA map becoming slower and slower every time you open it due to the anomaly icons being re-adding themselves everytime. While NVCP V-SYNC has no input lag reduction over in-game V-SYNC, and when used with G-SYNC + FPS limit, it will never engage, some in-game V-SYNC solutions may introduce their own frame buffer or frame pacing behaviors, enable triple buffer V-SYNC automatically (not optimal for the native double buffer of G-SYNC), or simply not function at all. yea when runescape goes really slow its called Lag. If the ping is low, the player will face less lag in playing the game. If you gets luck, you can fix it by exiting and restarting the game. This is a hand-picked, subjective, opinionated but disinterested list. Avast Free Antivirus has enabled hardware-assisted virtualization by default, which will consume VT all the time and result in the lag on LDPlayer. appendPlayerAppearance is called in process every 600ms so long loops like these take a while to finish and with a lot of players online everything will lag. But I think it only works with. Is Splashing Worth It Osrs. I, RuneScape 3 General, RuneScape 3 General, RuneScape Classic, RuneScape 3 Pictures, Videos and Progress Logs. Wifi Interference Problems and How to Fix ThemOver the past few years calls about Wi-Fi issues have increased dramatically as more devices are wireless. Wifi Interference Problems and How to Fix ThemOver the past few years calls about Wi-Fi issues have increased dramatically as more devices are wireless. Hey yall, My new system build is a Ryzen 7 2700x, gtx 1080, 16gb 3200mhz ram. 3 Trading 1. That's concludes our Apex lag fix guide. Lag is a common English word meaning "to fall behind", and is therefore no less apt to describe one cause of latency from user action to system reaction than any other. 07, a total checklist of changes as well as fixes included by this spot. Albion Online enters a new era with Roads of Avalon, Corrupted Dungeons, Avalonian Weapons, quality-of-life improvements, and much more. When shift-dropping items, the bot will now deselect the item if it accidentally selects it due to lag. The network coverage is plentiful and the speed is enough for most activities. It's usually caused by issues with your Domain Name System (DNS) or an issue with your Internet Service Provider. Пройдите проверку reCAPTCHA. This upgrade has a size of 20 GB as well as applies to all versions of the video game, including the next-generation PS5 as well as Xbox collection X |S versions

- <u>IV</u>
- <u>VS</u>
- Er
- <u>Ic</u>
- <u>Go</u>